# This is a title and this is too

Author's name<sup>1</sup> and Second author's name<sup>2</sup>

<sup>1)</sup> Author's affiliation<sup>a)</sup>

 $^{2)}Second\ author's\ affiliation$ 

(Dated: 11 March 2025)

Put your abstract here. Abstracts are limited to 200 words for regular articles and

100 words for Letters to the Editor. Please no personal pronouns, also please do not

use the words new'' and/ornovel' in the abstract. An article usually includes an

abstract, a concise summary of the work covered at length in the main body of the

5 article.

2

3

a)e-mail@uni.edu; other info

# **FIGURE**

FIG. 1. Caption.

#### 6 I. INTRODUCTION

- This sample document demonstrates the use of JASA in manuscripts prepared for sub-
- 8 mission to the Journal of the Acoustical Society of America.

# 9 II. FIGURES

- The only figure formats allowed for submission are the following: .pdf, .ps, .eps, or
- 11 .jpg. Figure files must be named in this fashion: Figure\#.xxx, where \# is the figure
- number and xxx is the file format (Figure 1.eps, Figure 2.jpg, Figure 3a.ps, Figure 3b.ps,
- 13 etc).

## 14 III. INLINE AND DISPLAY MATH SAMPLES

- You can also include inline math, like  $\sum_{i=1}^{N} a_i$ .
- The following is a matrix.

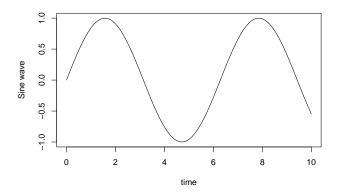

FIG. 2. A sine wave.

$$A_{m,n} = \begin{pmatrix} a_{1,1} & a_{1,2} & \cdots & a_{1,n} \\ a_{2,1} & a_{2,2} & \cdots & a_{2,n} \\ \vdots & \vdots & \ddots & \vdots \\ a_{m,1} & a_{m,2} & \cdots & a_{m,n} \end{pmatrix}$$

#### 17 IV. CITATIONS

- The code [@key] should usually be used for making citations surrounded by parentheses,
  where key is the BibTeX cite-key. If you need only the year in parentheses, you may use
  @key.
- Some examples:

23

- Normal journal cite: (Christian et al., 1984)
  - Volume number with issue number: (Webster and Klumpp, 1962)

- Journal article published online, not yet printed: (published online, Luizard and Pelorson, 2017)
  Book reference: (Hollman, 1997)
  In press: (in press, Smith, 2011)
  Website: (Boersma and Weenick, 2005)
  Inproceedings: (Werner and Borke, 2001).

  ACKNOWLEDGMENTS
  This research was supported by ...
- To start the appendix, use the \appendix command. This signals that all following section commands refer to appendixes instead of regular sections. Therefore, the \appendix command should be used only once—to set up the section commands to act as appendices.

  Thereafter normal section commands are used. The heading for a section can be left empty.

  For example,

```
\appendix
#
```

will produce an appendix heading that says "APPENDIX A" and

37

## \appendix

## # Background

- will produce an appendix heading that says "APPENDIX A: BACKGROUND" (note
- 39 that the colon is set automatically).
- If there is only one appendix, then the letter "A" should not appear. This is suppressed
- by using the star version of the appendix command (\appendix\* in the place of \appendix).

#### 42 APPENDIX A:

Observe that this appendix was started by using

## # A little more on appendices

Note the equation number in an appendix:

$$E = mc^2$$

- 45
- Boersma, P., and Weenick, D. (2005). "Praat: Doing phonetics by computer (version 4.3.14)
- [computer program]," http://www.praat.org (Last viewed May 26, 2005).
- <sup>48</sup> Christian, R. S., Davies, R. E., Tubis, A. B., and Anderson, C. A. (1984). "Effects of air
- loading on tympani membrane vibrations," J. Acoust. Soc. Am. **76**, 1336–1345.
- Hollman, J. P. (1997). Heat Transfer, 8th ed. (McGraw-Hill, New York), p. 55.

- Luizard, P., and Pelorson, X. (2017). "Threshold of oscillation of a vocal fold replica with
- unilateral surface growths," J. Acoust. Soc. Am. 144 (published online).
- Smith, K. (2011). Acoustics (Springer, New York), in press.
- <sup>54</sup> Webster, J. C., and Klumpp, R. G. (1962). "Effects of ambient noise and nearby talkers on
- a face-to-face communication task," J. Acoust. Soc. Am. **34**, 936–941.
- Werner, L. A., and Borke, K. (2001). "Update on infants' increment detection in tones and
- noise," in *Proceedings of the 29th MidWinter Meeting of ARLO*, Vol. 1, pp. 218–225.